# **5XX - Notes (Monografies impreses antigues)**

- *[5xx Generalitats](#page-0-0)*
- *[500 Nota general](#page-0-1)*
- *[501 Nota "amb"](#page-14-0)*
- *[505 Nota de contingut formatada](#page-14-1)*
- *[506 Nota de restriccions d'accés](#page-15-0)*
- *[510 Nota de referències bibliogràfiques](#page-15-1)*
- *[530 Nota de formats físics addicionals disponibles](#page-16-0)*
- *[546 Nota de llengua](#page-16-1)*
- *[581 Nota de publicacions sobre els materials descrits](#page-17-0)*

## <span id="page-0-0"></span>*[5xx](http://www.bnc.cat/sprof/normalitzacio/marc21bf/bf5xx.html)* **- Generalitats**

En monografies impreses antigues totes les notes 500 són OA per al nivell 4 i optatives per al nivell 7.

El subcamp obligatori per la 500 és \$a

Redacteu les notes de forma concisa.

En cas de transcriure citacions extretes de repertoris externs, feu-les constar entre cometes, seguides de la font, separada per dos guions.

Ex.:

500 ## "Emissione simultanea di edizione condivisa, alcune copie recano le marche e la sottoscrizione: Amstelodami, sumptibus Andreae FrisI."--ICCU

Les etiquetes de notes no s'ordenen a Alma al guardar el registre per tant afegiu-les en l'ordre pertinent.

## <span id="page-0-1"></span>*[500](http://www.bnc.cat/sprof/normalitzacio/marc21bf/bf500.html)* **- Nota general**

El subcamp Obligatori per la 500 és \$a

**Notes sobre la font de la descripció.**

Ex.:

500 ## Sembla l'únic volum imprès

500 ## Descripció feta a partir d'un exemplar defectuós, mancat de portada i preliminars

500 ## Dades de l'obra completa obtingudes de Palau

## Indiqueu el número del volum en què s'ha basat la descripció si no es tracta del volum 1. Useu l' expressió "descripció basada en".

Ex.:

500 ## Descripció basada en el volum 3

## **Notes referents a facsímils**

Ex.:

Al registre bibliogràfic del facsímil:

245 10 De[us] cu[m] tua gra[tia], sapie[n]tia et amore incipit Ars breuis

264 #1 Barcelona :\$bPublicacions i Edicions de la Universitat de Barcelona,\$c2009

775 08 \$iFacsímil de (manifestació): \$tDe[us] cu[m] tua gra[tia], sapie[n]tia et amore incipit Ars breuis\$d [Barcinone] :p[er] Petru[m] Posa prebiteru[m] et Petrum Bru socios impressum, 1481 xii Septe[m]bris\$wb2435143x

## **Notes de variants bibliogràfiques**

Per ampliar informació sobre aquest tema vegeu el document *[Estats, emissions i edicions al catàleg: una propost](http://diposit.ub.edu/dspace/handle/2445/98192)a [oberta.](http://diposit.ub.edu/dspace/handle/2445/98192)*

Quan al catàleg hi ha altres variants bibliogràfiques de l'edició que es cataloga (estats, emissions o edicions gairebé idèntiques o "imitades"), feu una nota explicativa descrivint, de forma clara i concisa, algunes de les diferències més significatives. És important que els trets distintius que indiqueu estiguin reflectits en alguna zona de la descripció bibliogràfica (empremta, títol, peu d'impremta, descripció física, notes), perquè els catalogadors disposin d'algun element per poder adjudicar els nous exemplars a la variant correcta.

A les notes, utilitzeu només el terme "variant" quan no sigui possible determinar si es tracta d'una edició, una emissió o un estat.

En cas d'edicions imitades o d'edicions amb característiques tan semblants que els registres poden confondre's, feu notes de l'estil següent:

Ex.:

500 ## S'han detectat edicions molt similars. Edició A: ús de caplletres xilogràfiques. Edició B: ús de caplletres calcogràfiques. En aquest registre es descriu l'edició A

Ex.:

500 ## S'han detectat edicions molt similars. Edició A: al full T6 verso el text acaba en "finis" en cursiva. Edició B: al full T6 verso el text acaba en "finis" en rodona. En aquest registre es descriu l'edició B

Ex.:

500 ## S'han detectat edicions molt similars. Edició A: amb "esses" curtes i en la qual a la cinquena línia de la pàgina 12 hi consta: "goberna". Edició B: amb "esses" llargues i en la qual a la cinquena línia de la pàgina 12 hi consta: "ho governa". En aquest registre es descriu l'edició B

Ex ·

500 ## S'han detectat edicions molt similars. Edició A: ús d'esses curtes i numeració de les pàgines als angles superiors externs. Edició B: ús d'esses llargues i numeració de les pàgines entre parèntesis i centrada a la part superior. En aquest registre es descriu l'edició A

#### En cas d'emissions feu notes de l'estil següent:

Ex.:

264 #1 Parisius impressus :\$b[Jehan Petit],\$c1526

500 ## Existeix una emissió en la qual la marca de la portada és de Pierre Viart

#### I a l'altre registre:

264 #1 Parisius :\$b[Pierre Viart],\$c1526

500 ## Existeix una emissió en la qual la marca de la portada és de Jean Petit

Ex.:

264 #1 Genevae :\$bsumptibus Chouet, G. de Tournes, Cramer, Perachon, Ritter & S. de Tournes,\$c1705

500 ## Existeix una emissió en la qual la forma del lloc de publicació és Coloniae Allobrogum

## I a l'altre registre:

264 #1 Coloniae Allobrogum [Ginebra] :\$bsumptibus Chouet, G. de Tournes, Cramer, Perachon, Ritter & S. de Tournes,\$c1705

500 ## Existeix una emissió en la qual la forma del lloc de publicació és Genevae

Ex.:

*Nota genèrica quan hi ha diverses emissions amb canvi en el nom de l'editor i no es té la certesa de tenir-les totes*

264 #1 En Barcelona :\$en casa Martin Gelabert a costa de Juan Vaguer,\$c1695

500 ## Existeixen diverses emissions a càrrec d'editors diferents

### En cas d'estats, feu notes de l'estil següent:

Ex ·

500 ## Existeix un estat en el qual s'ha esmenat l'error de numeració de la pàgina 125

Ex.:

500 ## Existeix un estat amb un full d'advertiment a continuació de

la portada

026 ## \$e2.4. raas i-u- "h"r 3 1817 R\$2fei

026 ## \$eM.m- oset i-u- "h"r 3 1817 R (estat)\$2fei

Ex.:

245 10 Philosophia ad usum scholae FF. Minorum S. Francisci Capuccin. provinciae utriusque Castellae accomodata ... /\$cauctore R.P. Francisco a Villalpando

500 ## Existeix un estat on figura "accommodata" en lloc d'"accomodata"

En el cas de publicacions en més d'un volum, si detecteu una variant (edició o emissió) d'algun volum i no teniu proves evidents per a decidir quins volums pertanyen a una o altra, catalogueu totes les variants dels diferents volums en el mateix registre bibliogràfic. En nota indiqueu que el registre bibliogràfic descriu diverses variants i que els designadors A, B, etc. individualitzen però no impliquen correlació entre els diversos volums amb el mateix designador.

Indiqueu a l'ítem els volums que pertanyen a cada variant.

Nota model (quan no es pot determinar el tipus de variant):

500 ## En aquest registre s'inclouen diverses variants. Els designadors A, B, etc. no impliquen correlació entre els volums amb el mateix designador

Nota model (quan és una edició):

500 ## En aquest registre s'inclouen diverses edicions. Els designadors A, B, etc. no impliquen correlació entre els volums amb el mateix designador

Nota model (quan és una emissió):

500 ## En aquest registre s'inclouen diverses emissions. Els designadors A, B, etc. no impliquen correlació entre els volums amb el mateix designador

A més, feu constar les diferències de les variants en els camps del registre on es poden descriure (026, i 500) i, si és possible, especifiqueu el tipus de variant.

Ex.:

500 ## En aquest registre s'inclouen diverses variants. Els designadors A, B, etc. no impliquen correlació entre els volums amb el mateix designador

026 ## \$e31bi sera casi Orla 3 1730 A (volum 1-A)\$2fei

026 ## \$e31cc sera casi Orla 3 1730 A (volum 1-B)\$2fei

026 ## \$erety base 34as vd45 3 1730 A (volum 2-A)\$2fei

026 ## \$erety tave 34as vd45 3 1730 A (volum 2-B)\$2fei

Ex.:

*Les edicions A i B no es poden distingir en la descripció perquè l'empremta i la paginació són iguals*

500 ## En aquest registre s'inclouen diverses edicions. Els designadors A, B, etc. no impliquen correlació entre els volums amb el mateix designador

500 ## Volum 1: edició A: ús d'esses llargues; edició B: ús d'esses curtes. Volum 2: edició A: al full Ff2 l'última paraula és "aurea"; edició B: al full Ff2: l'última paraula és "beati"

#### • Notes al títol

Quan una edició es va publicar sense portada i s'obté el títol d'una altra part del recurs, feu una nota indicant la font.

Ex.:

500 ## Títol obtingut de les primeres línies de text

500 ## Títol obtingut de l'epígraf

Si la còpia és incompleta i no podeu atribuir-li un títol a partir de la transcripció d'una altra part del recurs (epígraf, primeres paraules del text, etc.) proporcioneu-lo vosaltres i doneu-lo entre claudàtors. Indiqueu-ho en nota.

Ex.:

245 11 [Dissertatio de Immaculata Conceptione Beatae Mariae Virginis]

500 ## Títol proporcionat pel catalogador

#### Quan el títol està en un alfabet no llatí i s'ha transliterat, indiqueu-ho en nota.

Ex.:

500 ## Títol transliterat del grec

#### Indiqueu la presència d''invocacions pies que precedeixen el títol.

Ex.:

500 ## Precedeix el títol invocació pia: Jesus, Maria, Joseph

## Quan al títol hi ha espais en blanc per omplir de forma manuscrita, indiqueu-ho en nota i no pas al camp 245.

Ex.:

*A l'epígraf hi consta: Acompaño á V. [espai en blanc] la acordada de S.E. el Real Acuerdo relativa á cumplimentar la Real orden …* 245 10 Acompaño á V. la acordada de S.E. el Real Acuerdo relativa á cumplimentar la Real

orden …

500 ## Entre les paraules V. i la acordada hi ha un espai en blanc per omplir amb el nom del destinatari

#### **Notes a les mencions de responsabilitat**

Quan la menció de responsabilitat s'obté d'una part del document altra que la portada i es fa constar al camp 245, feu una nota indicant la font.

Ex ·

500 ## Menció de responsabilitat obtinguda dels preliminars

Quan l'autor s'obté d'una font externa al document i no es fa constar al camp 245, feu una nota formatada (Autor: ...—font)

Ex.:

500 ## Autor: Juan Valera —Palau

Quan el possible autor s'obté d'una font externa al document no el feu constar al camp 245, sinó en nota, juntament amb la font.

Ex.:

500 ## Atribuït a Antonio Buxeres y Rosés segons Palau

#### **Notes a la menció d'edició**

Quan la menció d'edició NO s'obté de la portada, indiqueu la font en nota.

Ex.:

500 ## Menció d'edició obtinguda dels preliminars

### **Notes al peu d'impremta**

Ex.:

500 ## Segon peu d'impremta obtingut del colofó

500 ## Peu d'impremta repetit al colofó

500 ## Peu d'impremta al colofó; a la portada només apareix el lloc

500 ## Impressor obtingut de Baudrier

#### Indiqueu sempre la presència de marques tipogràfiques, sense especificar la tècnica (xilogràfica o calcogràfica).

Ex.:

500 ## Marca tipogràfica a portada

500 ## Marca tipogràfica a colofó

#### Si la marca està a la base de dades de Marques d'impressors de la UB, indiqueu la localització:

Ex.:

500 ## Marca tipogràfica (ID 0033913a Marques d'impressors UB) a portada

Si la marca no es pot identificar, feu-ne una breu descripció.

Ex.:

500 ## Marca tipogràfica (abella coronada) a portada

**Peu d'impremta fals / Edició contrafeta** 

Referiu-vos a peu d'impremta fals quan us trobeu amb noms d'impressors falsos que poden anar acompanyats de llocs d'impressió existents o bé imaginaris.

Referiu-vos a edició contrafeta en cas d'edicions que pretenen copiar-ne una de ja existent, el privilegi de la qual és en mans d'un altre impressor. Normalment se'n desconeix el peu d'impremta real. És el cas de Los trabajos de Persiles y Sigismunda (Madrid : Juan de la Cuesta, 1617).

Ex.:

500 ## Edició contrafeta [i les informacions que es disposin]

Si coneixeu la informació correcta, indiqueu-la al camp 264 precedida de l'expressió "és a dir en realitat" i redacteu una nota 500 explicativa.

 $Ex.$ 

264 #1 A Cologne [és a dir Lieja] : \$bchez Balthasar Winfelt [és a dir en realitat Jean Matthias Hovius] ,\$c1684

500 ## Peu d'impremta fals: segons la Biblioteca Nacional de França imprès a Lieja per Jean Matthias Hovius

Si es tracta d'un peu d'impremta fals però es desconeixen les dades reals, redacteu la nota simple.

Ex.:

500 ## Peu d'impremta fals

En el cas d'obres en diverses parts, feu notes sobre les diferències en el lloc i/o en el nom de l'editor si es consideren importants per a la identificació o l'accés. Si els canvis han estat nombrosos, podeu fer una nota general.

Ex.:

500 ## Menció de publicació a volum 3: En la Imprenta Real; volum 4: En la imprenta de Villalpando; volums 5-6: En la Imprenta de la Administracion de la Rifa del Real Estudio de Medicina Práctica, se hallará con los quatro anteriores en la librería de Ranz; volum 7: En la Imprenta de la Administracion del Real Arbitrio de Beneficencia, se hallará con los seis anteriores en la librería de Ranz

Ex  $\cdot$ 

500 ## Canvis en les mencions de publicació al llarg dels volums

## En el cas dels llibres en francès que tenen la preposició "chez" i una clau que agrupa diversos noms, feu una nota indicant-ho.

 $\mathbb{E}_{\mathbf{Y}}$  .

500 ## Al peu d'impremta els diversos noms van agrupats per una clau després de "chez"

#### Quan no hi ha data de publicació, indiqueu en nota la font que s'ha fet servir per la datació.

Ex.:

500 ## Any de publicació obtingut de Palau

500 ## Any de publicació deduït de la datació del document

500 ## Data deduïda de l'època d'activitat de l'impressor

500 ## 1492 és la data més moderna citada al text

500 ## Data deduïda de les llicències

500 ## Data deduïda de la mort de l'impressor

#### Si l'any que consta al document és erroni, indiqueu en nota la font de la data correcta.

Ex.:

264 #1 \$c1703 [és a dir 1730]

500 ## Data correcta obtinguda de Palau

#### **Notes a la descripció física**

 $Ex.$ 

300 ## 4 volums

500 ## Paginació: volum 1: XII, 126, [4] pàgines; volum 2: [2], 140, [2] pàgines; volum 3: [2], 112, [6] pàgines; volum 4: [4], 110, [60] pàgines

#### Quan no disposeu de tots els volums indiqueu sempre la paginació dels que disposeu en nota.

Ex.: *No es disposa del volum 2*

300 ## 3 volums

500 ## Paginació: volum 1: XII, 140, [6] pàgines; volum 3: [2], 160, [2] pàgines

## Indiqueu i especifiqueu si creieu necessari els errors a la paginació o foliació en nota. Si hi ha nombrosos errors díficils de detallar, feu una nota genèrica.

Ex.:

500 ## Errors a la paginació: pàgines 32-33 repetides

500 ## Errors a la foliació: salt del full 15 al 18

500 ## Errors a la paginació: última pàgina mal numerada

500 ## Errors a la foliació

## En cas d'obres en diverses parts consigneu tots els errors en una única nota.

Ex.:

500 ## Errors a la paginació: volum 1: salt de pàgina 5 a 7; volum 3: pàgines 5-14 repetides

## **Notes a les signatures**

Enumera les seqüències de signatures que designen els quaderns. S'inicia amb el literal "Signatures:"

Uniu les seqüències de quaderns representats per símbols del mateix conjunt de caràcters, sempre i quan tinguin el mateix nombre de fulls. Quan els quaderns estan signats en xifres aràbigues transcriviulos entre paréntesis.

Ex.:

500 ## Signatures: A-Bbb4 (NO: A-Z4, Aa-Zz4, Aaa-Bbb4)

(NO: A-Z, Aa-Zz, Aaa-Bbb4)

(NO: A-Z4, 2A-2Z4, 3A-3B4)

500 ## Signatures: A-M8, N2, O-Dd8

500 ## Signatures: (1-12)8

500 ## Signatures.: [calderó]-[3 calderons]4

500 ## Signatures: \*-\*\*\*6

Quan els quaderns alternen nombre de fulls (4 i 8) consigneu-los de la manera següent:

Ex.: 500 ## Signatures: A-H4/8 500 ## (1-6)8/4

Separeu les seqüències de quaderns representats en lletres minúscules dels representats en lletres majúscules.

Ex.:

500 ## Signatures: a-z4, A-Cc4 (NO: a-Cc4)

Quan els preliminars estan signats amb quaderns representats per les lletres vocals, transcriviu cada quadern per separat.

Ex.:

500 ## Signatures: a4, e4, i4, o4

Els símbols especials es representen amb el nom del símbol entre claudàtors. Els més freqüents són:

[et] (en lloc de signe tironià  $\bar{\tau}$ )

[cum] (en lloc de signe  $\frac{9}{2}$ )

[rum] (en lloc de signe  $\frac{1}{4}$ )

[paràgraf] (en lloc de §)

[calderó] (en lloc de ¶)

[creu de Malta] (en lloc de  $\ddot{\mathbf{F}}$ )

[creu llatina] (en lloc de  $\dagger$ )

[creu grega] (en lloc de +)

## [floreta] buscar imatge

Ex.:

500 ## Signatures: [paràgraf]8

500 ## Signatures: [rum]4

500 ## Signatures: [creu de Malta]6

### Indiqueu la repetició de símbols especials de la manera següent:

Ex ·

500 ## Signatures: [calderó]-[4 calderons]8

Consigneu els fulls sense signar amb un claudàtor buit, seguit del nombre de fulls.

Ex.: 500 ## Signatures: A-Bb8, [ ]2 500 ## Signatures: [ ]4, A-Bb8

Quaderns amb nombre senar de fulls: Quan al principi o al final d'un quadern penseu que hi havia un full en blanc, feu-ho constar a continuació de les signatures entre parèntesi. Perquè consti que la còpia és incompleta, incorporeu la informació a l'ítem.

Ex.:

500 ## Signatures: A-Bb8 (full Bb8 en blanc)

Ítem: Falta el full Bb8

Si algun full ha estat cancel·lat i en tenim indicis (reclam, numeració, etc.) indiqueu la signatura completa fent constar el full cancel·lat entre parèntesi.

Ex.:

*En el quadern A4 falta l'últim full: A4, però en el full A3 hi ha el reclam que enllaça amb el full següent: B1, on continua el text.*

500 ## Signatures: A4 (-A4), B-Z4

Indiqueu els errors a les signatures a continuació de les mateixes entre parèntesi.

Ex.:

500 ## Signatures: \*4, A-Z4 (full \*2 signat [creu llatina]2)

En obres en diverses parts indiqueu les signatures de cada volum en nota.

Ex.:

500 ## Signatures: volum 1: a-b2, A-Zz4; volum 2: a4, A-Vv4; volum 3: a-c4, A-Kk4

#### **Notes a la tipografia i a la seva disposició**

Enumera els elements de caràcter tipogràfic (tipus gòtics, columnes, registre de quadern, filets, postil·les, notes a peu de pàgina, reclams a fi de quadern, etc.). NO indiqueu les dimensions i el nombre de línies de la caixa.

Ex.:

500 ## Text a 2 columnes, notes a peu de pàgina i postil·les

500 ## Tipus gòtics, registre i postil·les

500 ## Tipus gòtics, text emmarcat dins filets, 2 columnes i postil·les

500 ## Espais buits per a inicials

500 ## Lletres d'espera

## Indiqueu la presència de reclams només quan apareguin al final de quadern.

#### En cas que no hi hagi reclams,indiqueu-ho en nota:

Ex.:

500 ## Sense reclams

Ex.:

500 ## Tipus gòtics, postil·les i reclams a la fi dels quaderns

## **Notes a l'ornamentació**

Enumera els elements de caràcter decoratiu (portades gravades, orlades, a 2 tintes, retrats, escuts, frisos, vinyetes, caplletres ornades, caplletres historiades, etc.), separats per comes i en aquest ordre.

Ex.:

500 ## Portada addicional gravada i retrat de l'autor calcogràfcs, frisos i caplletres ornades

500 ## Escut episcopal xilogràfic, frisos, vinyetes i caplletres ornades

500 ## Portada orlada a 2 tintes, frisos i caplletres ornades

### Indiqueu la tècnica (xilogràfica o calcogràfica) dels gravats i, si estan signats, transcriviu les mencions entre cometes.

Indiqueu el lloc on es troben els gravats si ho considereu necessari.

Ex.:

500 ## Escut episcopal calcogràfic a portada

## Feu notes explicatives sobre les tècniques, tipogolia i iconografia dels gravats. En descriure gravats figuratius intenteu utilitzar els termes "imatge", "representació de", etc.

Ex.:

500 ## Gravat xilogràfic amb imatge de santa Marta a portada

500 ## Gravat xilogràfic amb representació de la fugida d'Egipte a portada

500 ## Portada gravada calcogràfica dins configuració arquitectònica

500 ## Figures al llarg del text [per esmentar gravats de poca entitat]

## Quan hi ha parts amb música pautada, indiqueu-ho en nota (008 codi d'il·lustració "g").

Ex.:

500 ## Música pautada al full B4 verso i al full C4 recto

## **Nota al suport físic**

Ex.:

500 ## Imprès en paper blavós

500 ## Imprès en paper timbrat (1812)

#### **Nota de dissertació acadèmica**

Quan catalogueu una tesi doctoral o una dissertació acadèmica feu una nota amb els elements següents: Dissertació acadèmica, universitat o lloc, any

Ex.:

500 ## Dissertació acadèmica, Wittenberg, 1747

500 ## Dissertació acadèmica, Cervera, 1790

## <span id="page-14-0"></span>*[501](http://www.bnc.cat/sprof/normalitzacio/marc21bf/bf501.html)* **- Nota "amb"**

Quan el recurs inclou algun contingut no relacionat amb el text (catàleg de l'editor, llistes de subscriptors, etc.) i creieu oportú fer-ho constar, indiqueu-ho amb una nota "amb:"

Ex.:

500 ## Amb: "Catalogus librorum typis Nicolai et Marci Palearini"

## <span id="page-14-1"></span>*[505](http://www.bnc.cat/sprof/normalitzacio/marc21bf/bf505.html)* **- Nota de contingut formatada**

El subcamp Obligatori per la 505 és \$a

Feu aquesta nota només quan els volums tenen un títol distintiu

Useu els indicadors següents

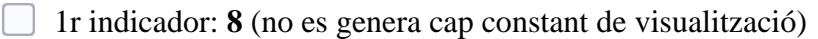

- 2n indicador: **#** (bàsic)
- Normalment les notes de conté tenen la funció d'informar l'usuari del contingut del document.
- Quan catalogueu en un únic registre una obra multivolum i, si ho creieu important, feu menció dels títols de les parts que conegueu o que tingueu.
- Comenceu la nota amb la llegenda "Conté" i separeu els diferents títols amb "espai dos guions i espai" ( -- ):
- Transcriviu la designació de volum tal com figura en el recurs. Si no hi és, no la restituiu.

Ex.:

505 8# Conté: Tomo I. La Cyripedia ó Historia de la vida y hechos de Cyro el Mayor – Tomo II. Historia de la entrada de Cyro el Menor en el Asia y de la retirada de los diez mil griegos que fueron con él

505 8# Conté: Excelencias de San Pedro principe de los apostoles ... -- Historia real sagrada, luz de principes y subditos ... -- Luz a los vivos, y escarmiento en los muertos ...

505 8# Conté: Volumen I. A-M -- Volumen II: N-Z

Quan el recurs inclou un contingut que no queda reflectit al camp 245 i que es considera rellevant, feu una nota d' "inclou:"

Ex.:

505 8# Inclou un sonet en italià de l'autor

# <span id="page-15-0"></span>*[506](https://www.bnc.cat/sprof/normalitzacio/marc21bf/bf506.html)* **- Nota de restriccions d'accés**

El subcamp obligatori per la 506 és \$f i \$2

Aquesta etiqueta es crea automàticament en Alma al guardar un registre amb una etiqueta 856 40 \$z Accés lliure i que no tingui cap 856 40 \$z accés restringit.

Ex: 506 0# \$fUnrestricted online access \$2star

Si trobeu registres amb aquesta etiqueta, no l'esborreu ja que serveix per tal que es visualitzi una icona informant d'aquesta condició en el Primo del CCUC.

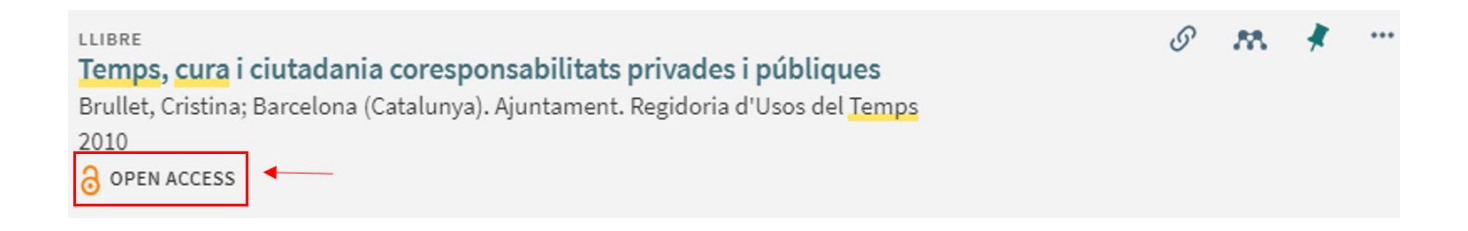

# <span id="page-15-1"></span>*[510](http://www.bnc.cat/sprof/normalitzacio/marc21bf/bf510.html)* **- Nota de referències bibliogràfiques**

 El subcamp Obligatori per la 510 és \$a (nom de la font) i \$c (localització dins la font) és obligatori si n'hi ha.

Useu els indicadors següents

- 1r indicador: 3 (no es dona la localització dins la font)
- 1r indicador: 4 (es dona la localització dins la font)
- 2n indicador: # (bàsic)

Feu un camp 510 per a cada repertori citat. Ordeneu els diferents camps 510 alfabèticament.

Ex.: 510 3# BNE 510 4# BNF,\$cFRBNF36343369 510 4# CCPB,\$cCCPB000298934-4 510 4# ICCU,\$cIT\ICCU\PUVE\022048 510 4# Palau,\$c6061

Si existeix alguna petita discrepància entre la descripció d'un repertori i l'edició que es cataloga (per exemple en el nombre de pàgines), feu una nota 500 explicant les diferències.

## <span id="page-16-0"></span>*[530](http://www.bnc.cat/sprof/normalitzacio/marc21bf/bf530.html)* **- Nota de formats físics addicionals disponibles**

#### El subcamp Obligatori per la 530 és \$a

Aquesta nota **només és obligatòria** en cas de fer menció d'una versió electrònica en un registre que descrigui la versió paper d'un document i no catalogades a part.

Ex.:

versió paper d'un recurs

530 ## També disponible la versió en línia Comentari: Aquesta nota ha d'anar sempre acompanyada per una etiqueta *[856.41](http://www.bnc.cat/sprof/normalitzacio/marc21bf/bf856.html)*

## <span id="page-16-1"></span>*[546](http://www.bnc.cat/sprof/normalitzacio/marc21bf/bf546.html)* **- Nota de llengua**

El subcamp Obligatori per la 546 és \$a i l'Obligatori si Aplicable és \$b

Quan creeu aquesta nota penseu que sigui entenedora per l'usuari

Ex.:

546 ## Text en llatí i castellà (text bilingüe)

546 ## Text en llatí, grec i castellà, i francès (text trilingüe)

546 ## Textos en català i castellà (no és un text bilingüe, la llengua del text s'alterna)

546 ## Mencions transliterades (tot el document en alfabet no llatí)

546 ## Text en llatí i traducció en català

546 ## Text en llatí i pròleg en castellà

546 ## Text en llatí, notes en francès

# <span id="page-17-0"></span>*[581](http://www.bnc.cat/sprof/normalitzacio/marc21bf/bf581.html)* **- Nota de publicacions sobre els materials descrits**

Ex.:

245 00 Concordie apothecarioru[m] Barchin[one] i[n] medicinis co[m]positis liber feliciter incipit

581 ## La Concordia dels apotecaris de Barcelona de 1511 : estudi, transcripció i traducció / Monserrat Duch i Torner. Barcelona : Fundació Uriach 1838, 2000

-----------------

Març 2022

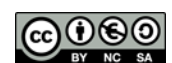